МИНИСТЕРСТВО СЕЛЬСКОГО ХОЗЯЙСТВА РОССИЙСКОЙ ФЕДЕРАЦИИ Федеральное государственное бюджетное образовательное учреждение высшего образования «КУБАНСКИЙ ГОСУДАРСТВЕННЫЙ АГРАРНЫЙ УНИВЕРСИТЕТ ИМЕНИ И. Т. ТРУБИЛИНА»

УЧЕТНО - ФИНАНСОВЫЙ ФАКУЛЬТЕТ

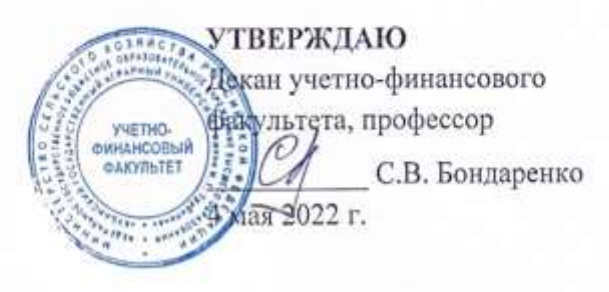

# Рабочая программа дисциплины

# БУХГАЛТЕРСКИЕ КОМПЬЮТЕРНЫЕ ПРОГРАММЫ (ПРОДВИНУТЫЙ УРОВЕНЬ)

Направление подготовки 38.04.01 Экономика

Направленность Учет, анализ и аудит

Уровень высшего образования магистратура

> Форма обучения очная, заочная

> > Краснодар 2022

Рабочая программа дисциплины «Бухгалтерские компьютерные программы (продвинутый уровень)» разработана на основе федерального государственного образовательного стандарта высшего образования - магистратура по направлению подготовки 38.04.01 Экономика, утвержденного приказом Министерства науки и высшего образования Российской Федерации от 11 августа 2020 г. № 939.

Авторы: канд. экон. наук, доцент

канд экон. наук, доцент

. С. Морозкина

Н. В. Кузнецова

Рабочая программа обсуждена и рекомендована к утверждению решением кафедры бухгалтерского учета от 18.04.2022 г., протокол № 11

Заведующий кафедрой доктор экон. наук, профессор

 $\overline{\mathcal{L}}$  B. B. Говдя

Рабочая программа одобрена на заседании методической комиссии учетнофинансового факультета от 21.04.2022, протокол № 9.

Председатель методической комиссии канд. экон. наук, доцент

И.Н. Хромова

Руководитель основной профессиональной образовательной программы доктор экон. наук, профессор

В. В. Говдя

### **1 Цель и задачи освоения дисциплины**

**Целью** освоения дисциплины «Бухгалтерские компьютерные программы (продвинутый уровень)» является расширение и углубление у магистрантов теоретических знаний и практических навыков в области автоматизированного ведения бухгалтерского учета с помощью различных бухгалтерских компьютерных программ и углубление у обучающихся навыков эффективного их использования в решении конкретных практических задач.

#### **Задачи дисциплины**:

– получение навыков обоснования выбора программных продуктов для автоматизации учетных процессов в экономическом субъекте и его обособленных подразделений на основе всестороннего сбора и анализа информации о их деятельности;

– углубление знаний и расширение навыков организации постановки бухгалтерского учета в соответствии с утвержденной организационной формой посредством применения современных компьютерных технологий автоматизации бухгалтерского учета;

– расширение и углубление навыков применения компьютерных программ в целях формирования документированной систематизированной информации об объектах учета, составления на ее основе бухгалтерской и налоговой отчетности;

– углубление практических навыков применения интернет-технологий для разработки и актуализации стандартов экономического субъекта в области составления и представления бухгалтерской (финансовой) отчетности;

– углубление практических навыков применения программных продуктов для составления и представления бухгалтерской (финансовой) отчетности в контролирующие органы, а также обеспечения сохранности данных.

### **2 Перечень планируемых результатов обучения по дисциплине, соотнесенных с планируемыми результатами освоения ОПОП ВО**

### **В результате освоения дисциплины формируются следующие компетенции:**

ПК-2 Способность осуществлять планирование, организацию и контроль деятельности бухгалтерской службы

ПК-3 Способность организовывать процесс составления и представления бухгалтерской (финансовой) отчетности и управлять данным процессом

В результате изучения дисциплины «Бухгалтерские компьютерные программы (продвинутый уровень)» обучающийся должен освоить следующие трудовые функции и действия:

### **Профессиональный стандарт 08.002 Бухгалтер**

Трудовая функция ТФ 3.3.1 С/01.7 «Организация процесса ведения бухгалтерского учета в экономических субъектах, имеющих обособленные подразделения (включая выделенные на отдельные балансы)».

Трудовые действия

– сбор и анализ информации о деятельности экономического субъекта и его обособленных подразделений для целей организации бухгалтерского учета;

– подготовка предложений для выбора организационной формы ведения бухгалтерского учета;

– организация постановки бухгалтерского учета в соответствии с утвержденной организационной формой;

– доведение до сведения работников бухгалтерской службы внутренних организационно-распорядительных документов экономического субъекта, включая стандарты в области бухгалтерского учета, и разъяснение порядка их применения;

– планирование, организация и контроль текущей деятельности бухгалтерской службы;

– координация взаимодействия работников бухгалтерской службы в процессе проведения внутреннего контроля, государственного (муниципального) финансового контроля, внутреннего и внешнего аудита, ревизий, налоговых и иных проверок;

– организация процесса хранения документов бухгалтерского учета, обеспечение передачи их в архив в установленном порядке;

– обеспечение достижения целей и выполнения задач деятельности бухгалтерской службы.

Трудовая функция ТФ 3.3.2 С/02.7 «Организация процесса составления и представления бухгалтерской (финансовой) отчетности экономическими субъектами, имеющими обособленные подразделения (включая выделенные на отдельные балансы)»

Трудовые действия

– организация разработки и актуализации стандартов экономического субъекта, регламентирующих процесс составления и представления бухгалтерской (финансовой) отчетности;

– обеспечение консультирования работников в процессе применения ими стандартов экономического субъекта, регламентирующих процесс составления и представления бухгалтерской (финансовой) отчетности;

– планирование порядка и сроков выполнения работ по составлению бухгалтерской (финансовой) отчетности, организация контроля соблюдения установленных требований;

– организация процесса формирования числовых показателей отчетов, входящих в состав бухгалтерской (финансовой) отчетности экономического субъекта, а также пояснительной записки и пояснений;

– контроль правильности формирования числовых показателей отчетов, входящих в состав бухгалтерской (финансовой) отчетности экономического субъекта;

– обеспечение ознакомления, согласования и подписания руководителем экономического субъекта бухгалтерской (финансовой) отчетности;

– обеспечение представления бухгалтерской (финансовой) отчетности в соответствии с законодательством российской федерации;

– организация и контроль представления документов бухгалтерского учета, необходимых при проведении внутреннего контроля, государственного (муниципального) финансового контроля, внутреннего и внешнего аудита, ревизий, налоговых и иных проверок;

– обеспечение сохранности бухгалтерской (финансовой) отчетности до ее передачи в архив;

– организация передачи бухгалтерской (финансовой) отчетности в архив в установленные сроки.

# 3 Место дисциплины в структуре ОПОП ВО

«Бухгалтерские компьютерные программы (продвинутый уровень)» является дисциплиной части, формируемой участниками образовательных отношений ОПОП ВО подготовки обучающихся по направлению подготовки 38.04.01 Экономика, направленность «Учет, анализ и аудит».

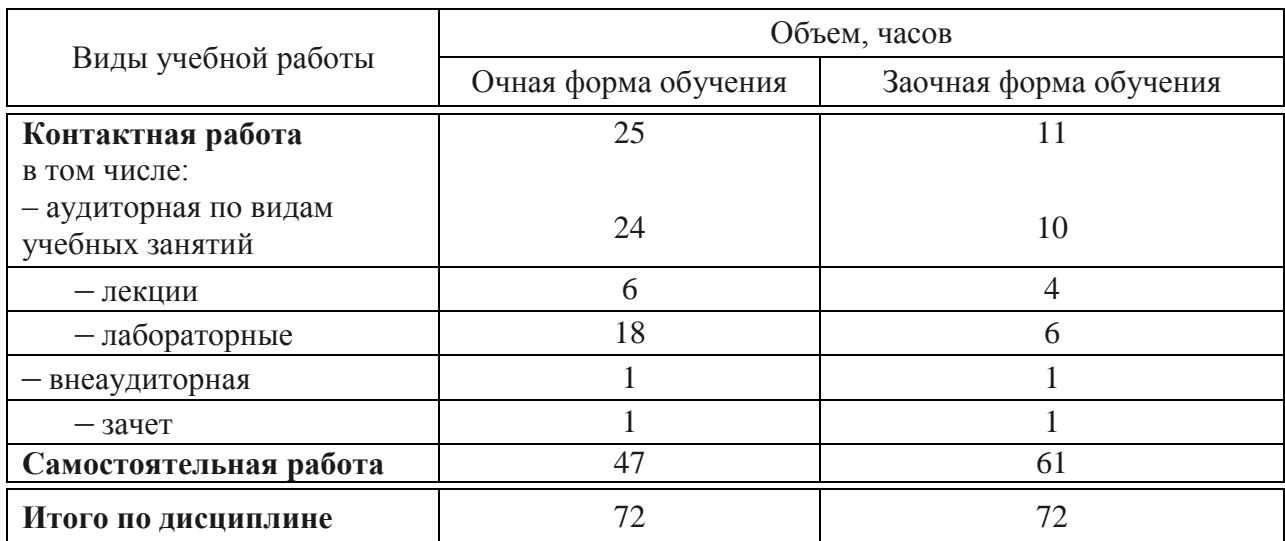

# 4 Объем дисциплины (72 часа, 2 зачетных единицы)

# 5 Содержание дисциплины

По итогам изучаемой дисциплины обучающиеся сдают зачет. Дисциплина изучается на 1 курсе, во 2 семестре по учебному плану очной формы обучения, на 1 курсе, во 2 семестре по учебному плану заочной формы обучения.

### Содержание и структура дисциплины по очной форме обучения

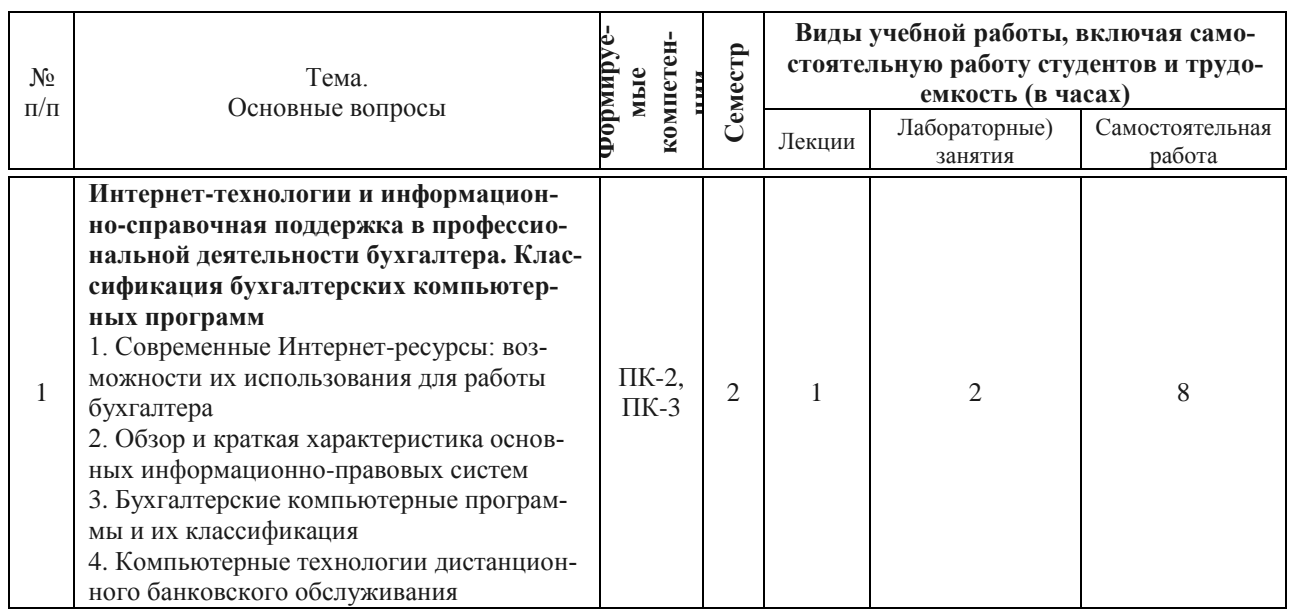

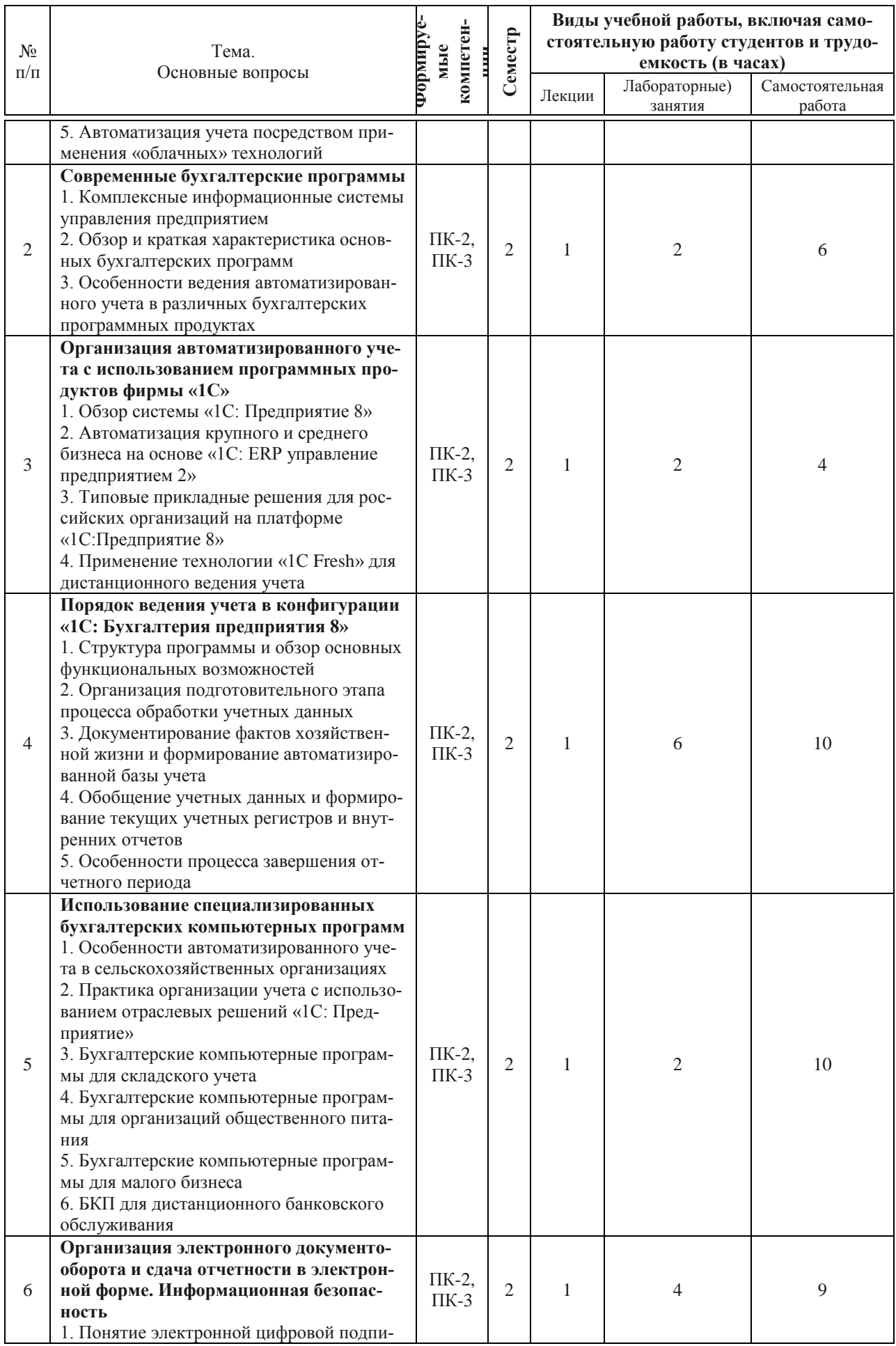

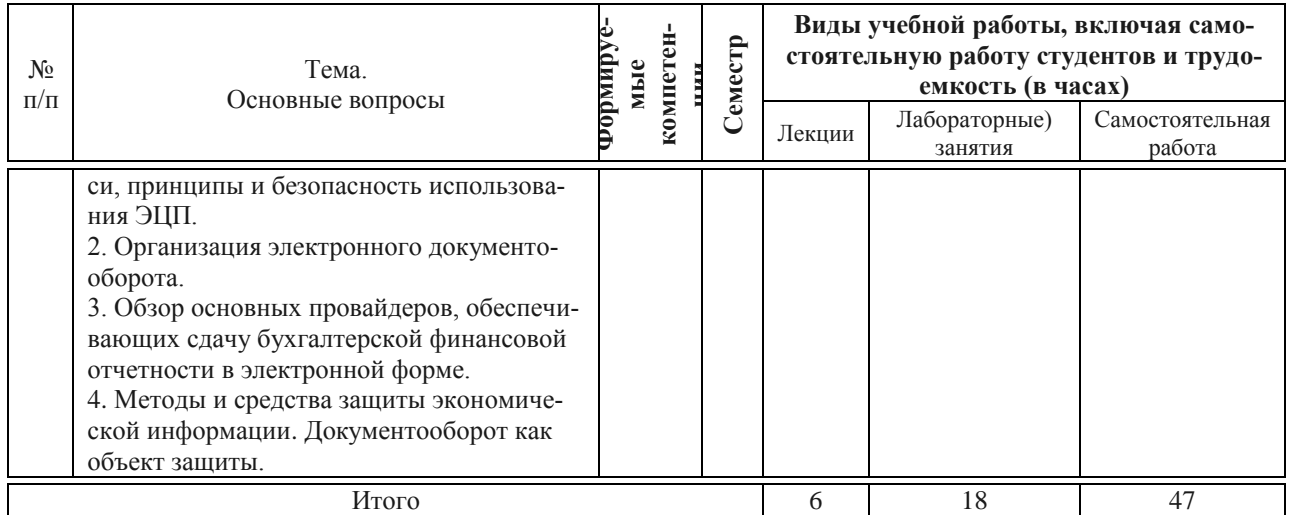

# **Содержание и структура дисциплины по заочной форме обучения**

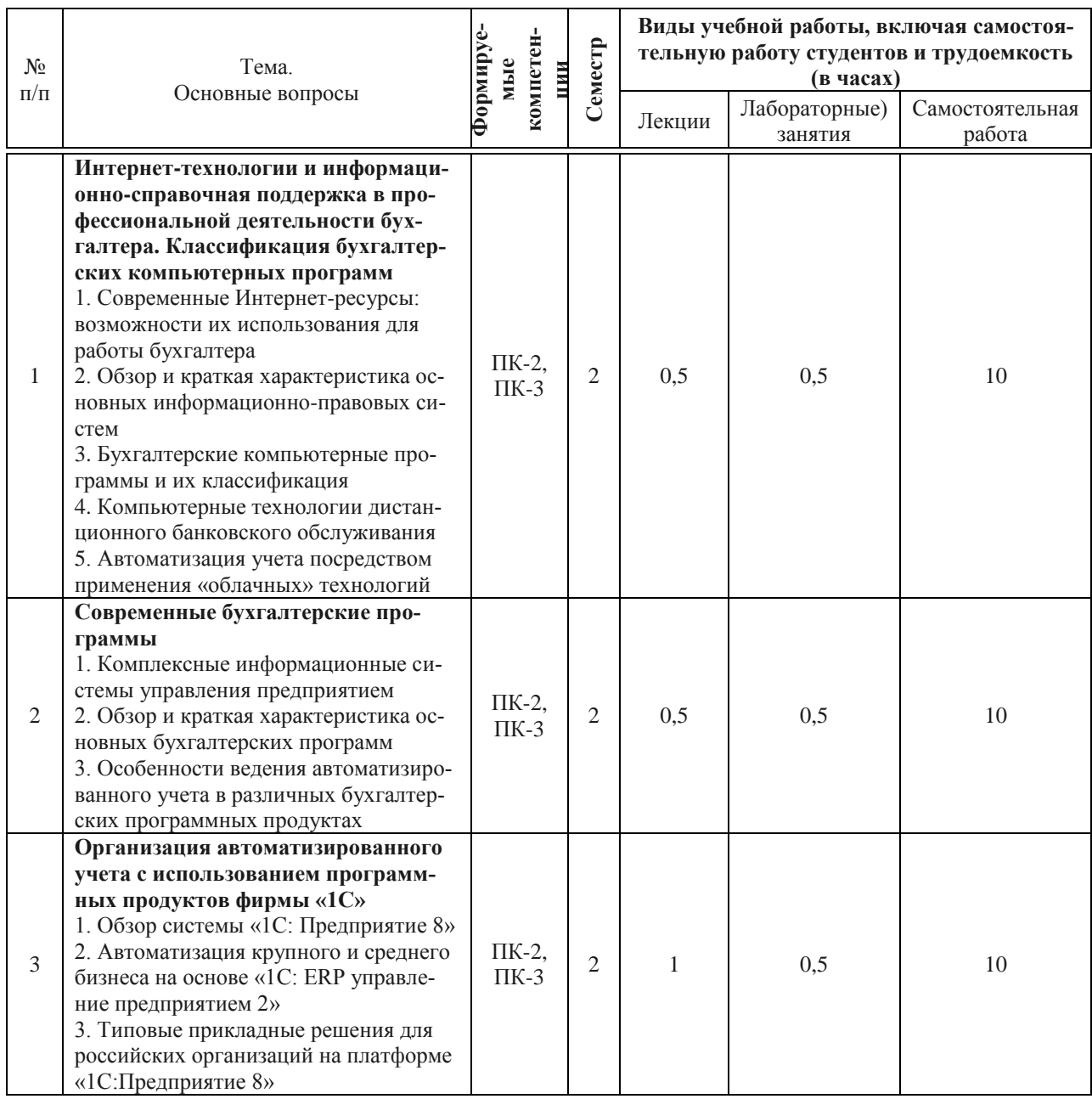

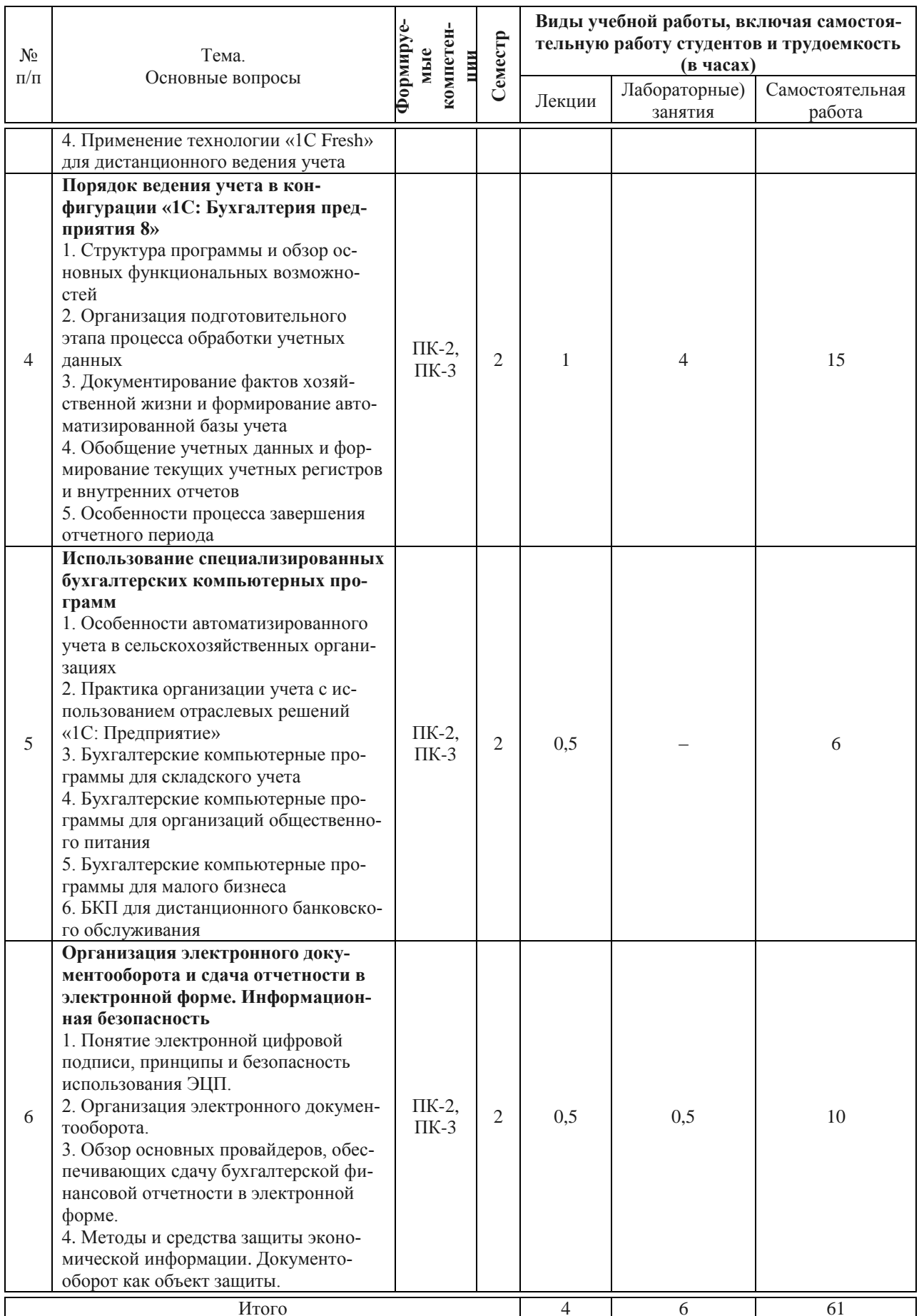

# **6 Перечень учебно-методического обеспечения для самостоятельной работы обучающихся по дисциплине**

1. Морозкина, С. С. Бухгалтерские компьютерные программы : учеб. пособие / С. С. Морозкина, Н. В. Кузнецова. – Краснодар : КубГАУ, 2018. – 85 с. – Режим доступа: [https://edu.kubsau.ru/file.php/120/10\\_BKP\\_posobie.pdf](https://edu.kubsau.ru/file.php/120/10_BKP_posobie.pdf) 

2. Бухгалтерские компьютерные программы : метод. указания по самостоятельной работе / сост. Н. В. Кузнецова. – Краснодар : КубГАУ, 2022. – 33 с. Режим доступа: [https://edu.kubsau.ru/mod/resource/view.php?id=12011.](https://edu.kubsau.ru/mod/resource/view.php?id=12011)

3. Бухгалтерские компьютерные программы (продвинутый уровень) : метод. указания для контрольной работы / О. В. Жердева, Н. В. Кузнецова, С. С. Морозкина. – Краснодар : КубГАУ, 2022. – 25 с. – Режим доступа: https://edu.kubsau.ru/mod/resource/view.php?id=12098.

### **7 Фонд оценочных средств для проведения промежуточной аттестации**

# **7.1 Перечень компетенций с указанием этапов их формирования в процессе освоения ОПОП ВО**

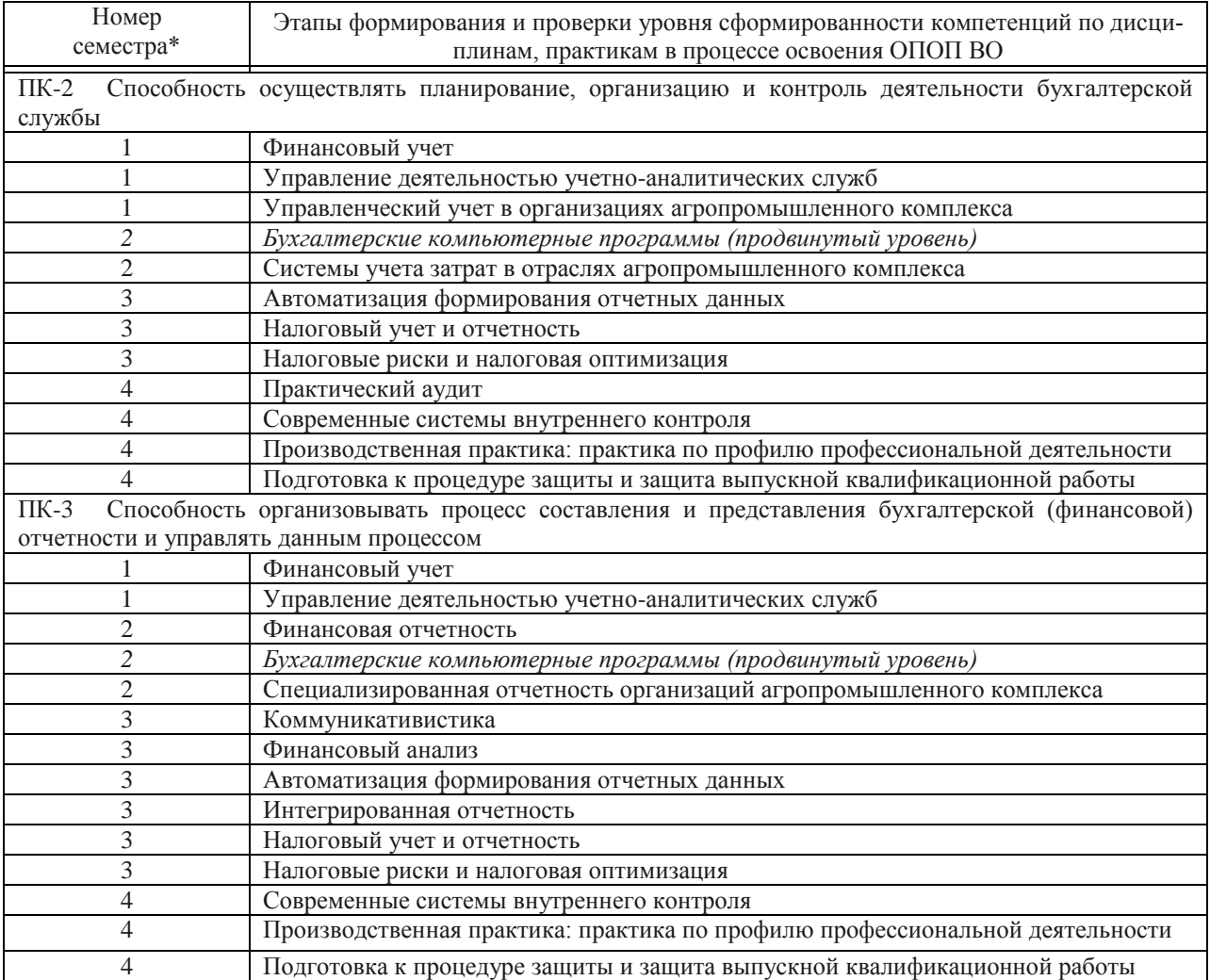

\* Номер семестра соответствует этапу формирования компетенции

# 7.2 Описание показателей и критериев оценивания компетенций на различных этапах их формирования, описание шкалы оценивания

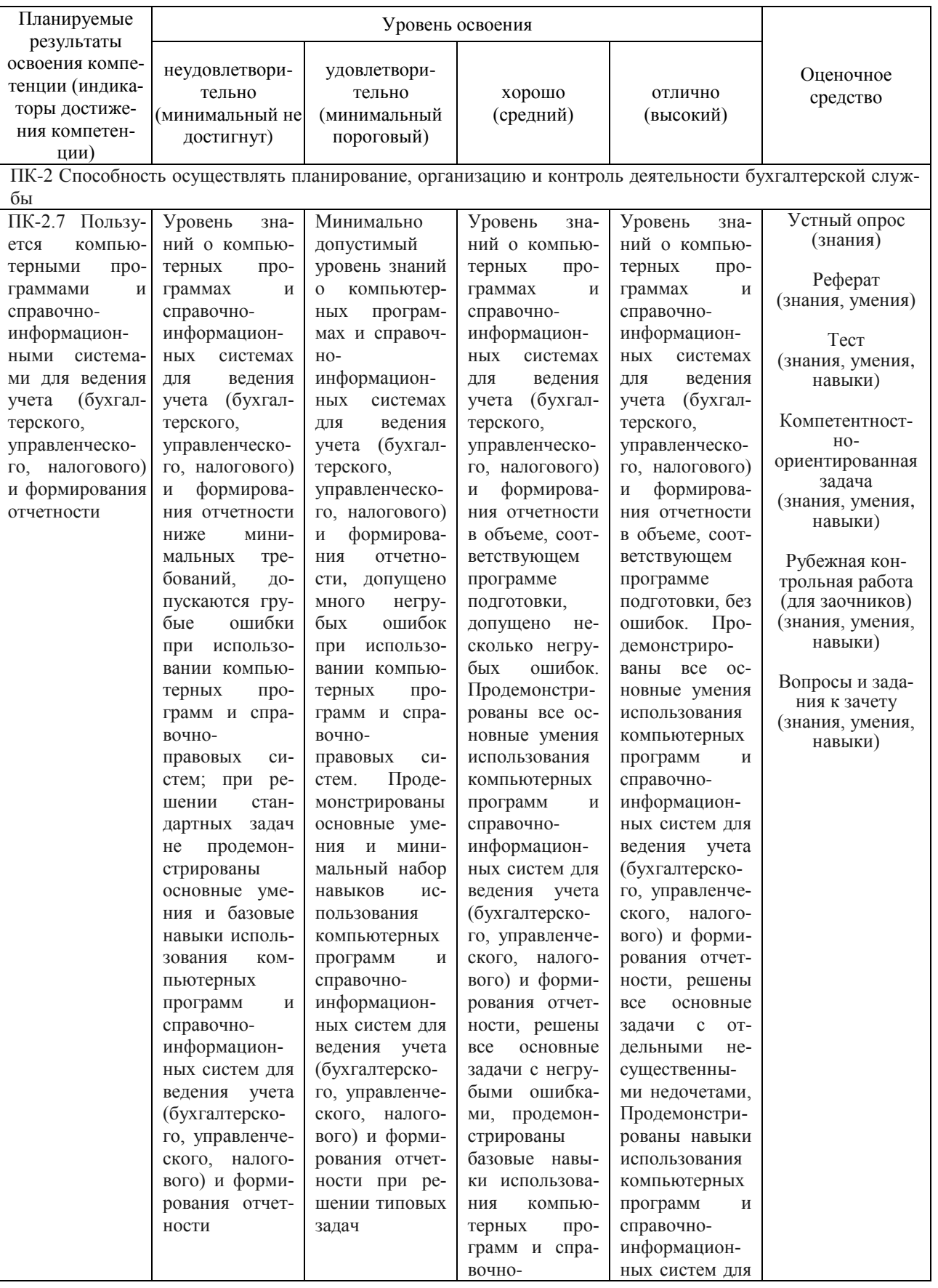

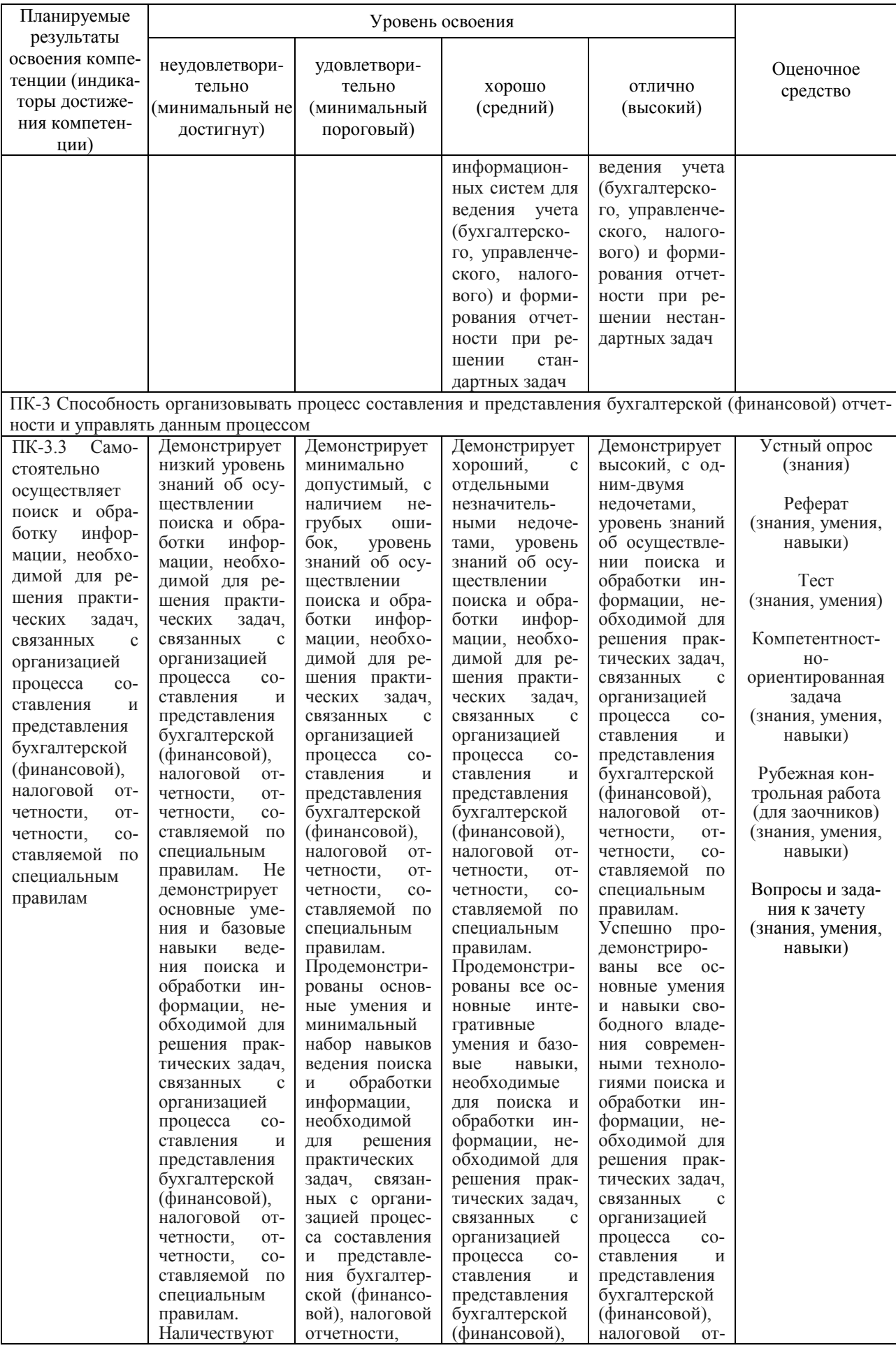

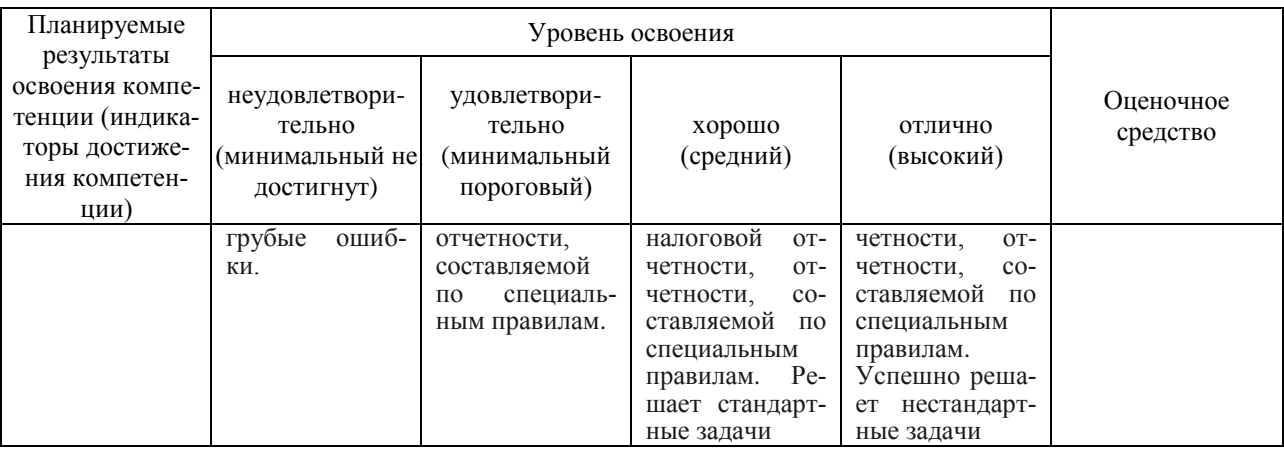

# 7.3 Типовые контрольные задания или иные материалы, необходимые для оценки знаний, умений, навыков, характеризующих этапы формирования компетенций в процессе освоения ОПОП ВО

# Текущий контроль

Компетенция: Способность осуществлять планирование, организацию и контроль деятельности бухгалтерской службы (ПК-2)

Устный опрос

1. Назовите задачи, которые призвана решать автоматизация ведения бухгалтерского учета в организации.

2. Укажите, каковы особенности автоматизированной информационной системы бухгалтерского учета.

3. Укажите принципы выбора программного обеспечения для автоматизации учета в организации.

4. Перечислите основные признаки морального устаревания программного обеспечения.

5. Обоснуйте необходимость обновления программных продуктов для ведения учета и представьте пример докладной записки для руководителя организации.

6. Укажите основные преимущества применения комплексных бухгалтерских программ.

7. Назовите и оцените возможности программных продуктов для ведения учета в субъектах малого предпринимательства.

8. Опишите преимущества использования информационно-справочных систем в работе бухгалтера.

9. Опишите и кратко охарактеризуйте возможности ИСС «Гарант».

10. Опишите и кратко охарактеризуйте возможности ИСС «КонсультантПлюс».

Темы рефератов

- 1. Роль и задачи бухгалтера в условиях цифровизации экономики. Изменение функций бухгалтера.
- 2. Обзор рынка бухгалтерского программного обеспечения
- 3. Информационные системы в налогообложении.
- 4. История возникновения OLAP-технологий.
- 5. ОLAP-технологии и возможности их применения.
- 6. Программа «Инфо-Предприятие: Бухгалтерия»: ведение бухгалтерского учета в условиях цифровизации экономики.
- 7. Преимущества и недостатки ведения бухгалтерского учета в программе «БЭСТ» в условиях цифровизации экономики России.
- 8. Комплексная конфигурация «1С: Бухгалтерия»: аналитические возможности для бухгалтера и руководителя.
- 9. Обзор возможности ведения бухгалтерского учета в программе «Турбо9 бухгалтер».
- 10. Возможности ведения налогового учета в программных продуктах класса «1С»

### Компетентностно-ориентированная задача

*Компетентностно-ориентированная задача 1*

Условие: Изучить программы компании Инфин (сайт https://www.infin.ru), Инфо-Бухгалтер (сайт https://www.ib.ru).

Задание: Обосновать, какой из предлагаемых фирмами программный продукт может быть использован для автоматизации управления и учетных процессов в ООО «Ирис». Вид деятельности – оказание парикмахерских и косметических услуг населению, численность работников – 25 чел., помещение собственное, а основные средства взяты в аренду. Директор является по совместительству бухгалтером.

Решить проблему автоматизации ведения учета и сдачу отчетности в автоматизированной форме с минимальными затратами.

#### *Компетентностно-ориентированная задача 2*

Открыть сайт СБИС компании «Тензор» https://sbis.ru. Изучить сервисы, предоставляемые для юридических лиц и индивидуальных предпринимателей.

Задание: изучить возможность внедрения данного программного продукта в исследуемой организации. Ответ обосновать.

Найти и записать ответы на представленные вопросы:

– укажите, для предприятий каких отраслей СБИС предлагает программные продукты по ведению бухгалтерского учета?

– какие системы налогообложения поддерживают программные продукты СБИС?

– бухгалтерский учет каких участков предусмотрен в СБИС?

– указать, какие возможности в области деловой коммуникации предлагает СБИС.

– укажите, что означает «Импорт из 1С».

– укажите, какие возможности предлагает сервис «Распознавание накладных».

#### *Компетентностно-ориентированная задача 3*

Условие: ООО «Диванчик» занимается розничной продажей мебели и транспортными услугами. Численность сотрудников 120 чел. С 1 января текущего года было решено автоматизировать управление организацией, ведение бухгалтерского и налогового учета посредством внедрения программного продукта фирмы 1С.

Задание: Обоснуйте выбор программного продукта, а также оператора ТКС для сдачи отчетности, рассчитайте затраты на автоматизацию и их окупаемость при условии, что бухгалтерия состоит из 15 сотрудников, оклад 25 тыс. руб. В настоящее время в организации имеется пять компьютеров, но автоматизировано только начисление заработной

#### *Компетентностно-ориентированная задача 4.*

Открыть сайт компании СКБ «Контур» https://kontur.ru. Изучить сервисы, предоставляемые для юридических лиц и индивидуальных предпринимателей в области формирования отчетности и документооборота.

Задание: на сайте найти ответы на вопросы:

– Опишите возможности программного продукта «Контур.Диадок». Какие функции он выполняет.

– Опишите возможности сервиса «Интеграция с банками», укажите, с какими банками возможен процесс интеграции, что представляет собой этот процесс.

– Опишите основные возможности сервиса «Контур.Экстерн»;

– Укажите, какой информационно-справочной системой лучше пользоваться при работе с сервисом «Контур.Экстерн»;

– в какие контролирующие органы можно сдать отчетность при помощи сервиса «Контур.Экстерн».

#### *Компетентностно-ориентированная задача 5.*

Изучить сервисы для ведения учета и дополнительные сервисы, предлагаемые фирмами СКБ «Контур» (https://kontur.ru), фирмой 1С (портал 1с: ИТС https://portal.1c.ru/), фирмой Небо (https://nebopro.ru/), СБИС (https://sbis.ru/). Моё дело (https://www.moedelo.org/) и другой программный продукт по выбору обучающегося.

Задание: Провести сравнительный анализ программных продуктов, обосновать сферу применения указанных программных продуктов. Ответ представить в виде схемы, таблиц или презентации.

Тесты для текущего контроля и промежуточной аттестации

#### *Примеры тестовых заданий:*

1. Укажите, какие проблемы можно решить посредством внедрения бухгалтерских компьютерных программ

а) появляется возможность ведения бухгалтерского учета в соответствии с законодательством РФ;

б) происходит ускорение и упрощение составления первичных документов;

в) производится оцифровка архивов бухгалтерских документов за предыдущие отчетные периоды;

г) появляется возможность получения оперативной информации об активах, о состоянии расчетов.

2. ERP-системы – это:

а) комплексные системы, позволяющие вести эффективный финансовый и налоговый учет на предприятии;

б) класс систем для управления производством, трудовыми ресурсами, финансами и активами, ориентированных на оптимизацию ресурсов предприятия;

в) комплексные системы, позволяющие вести учет в соответствии с требованиями МСФО на предприятии;

г) интегрированные системы управления предприятием.

3. Облачный архив – это …

а) специализированный электронный архив документов организации, размещаемый на отдельном компьютере без доступа к сети Интернет;

б) инструмент для защиты баз данных пользователей посредством автоматизированного периодического копирования и архивирования на удаленных серверах в «облачном» хранилище;

в) архив, в котором хранятся копии документов на электронных дисках;

г) инструмент для защиты баз данных пользователей посредством передачи сторонним фирмам для хранения в специальном информационном хранилище.

4. Автоматизация ведения бухгалтерского учета решает задачу:

а) сбор и регистрация первичных данных для проведения экономических исследований в организации;

б) обеспечение формирования и использования массива учетных данных в бумажной форме;

в) обеспечение отправки сформированных форм отчетности в электронном виде по телекоммуникационным каналам связи;

г) обеспечение формирования форм бухгалтерской финансовой отчетности на бумажных носителях.

5. Автоматизация ведения бухгалтерского учета решает задачу:

а) обеспечение сбора и регистрации первичных данных для обработки на компьютере (составление первичной документации в электронной форме);

б) обеспечение сбора и регистрации первичных данных для составления первичных документов на бумажных носителях;

в) обеспечение отправки сформированных форм отчетности в электронном виде посредством экспресс-доставки;

г) обеспечение возможности печати бланков первичных документов.

6. Укажите, какие проблемы можно решить посредством внедрения бухгалтерских компьютерных программ

а) появляется возможность ведения бухгалтерского учета в соответствии с законодательством РФ;

б) происходит ускорение и упрощение составления первичных документов;

в) производится оцифровка архивов бухгалтерских документов за предыдущие отчетные периоды;

г) появляется возможность получения оперативной информации об активах, о состоянии расчетов.

7. Автоматизированная информационная система - это ...

а) система, в которой информационный процесс управления автоматизирован за счет применения специальных методов обработки данных, использующих комплекс вычислительных, коммуникационных и других технических средств в целях получения и доставки результатной информации пользователю-специалисту;

б) система, в которой автоматизировано ведение бухгалтерского учета за счет применения специальных методов обработки данных, использующих комплекс вычислительных, коммуникационных и других технических средств в целях получения и доставки результатной информации пользователю-специалисту.

в) система автоматизации управления для получения и доставки результатной информации руководителю организации;

г) система, в которой информационный процесс управления автоматизирован за счет применения специальных методов обработки данных, использующих компьютерную технику для доставки результатной информации внешним пользователям.

8. Автоматизированная информационная система бухгалтерского учета как составная часть автоматизированной информационной системы включает следующие составляющие:

а) информацию как предмет и продукт труда;

б) средства, методы и способы переработки информации;

в) персонал, который реализует информационный процесс учета, используя имеющиеся средства обработки информации;

г) нормативные и законодательные акты РФ.

9. Автоматизация ведения бухгалтерского учета решает задачу:

а) сбор и регистрация первичных данных для проведения экономических исследований в организации;

б) обеспечение формирования и использования массива учетных данных в бумажной форме;

в) обеспечение отправки сформированных форм отчетности в электронном виде по телекоммуникационным каналам связи;

г) обеспечение формирования форм бухгалтерской финансовой отчетности на бумажных носителях.

10. Автоматизация ведения бухгалтерского учета решает задачу:

а) обеспечение сбора и регистрации первичных данных для обработки на компьютере (составление первичной документации в электронной форме);

б) обеспечение сбора и регистрации первичных данных для составления первичных документов на бумажных носителях;

в) обеспечение отправки сформированных форм отчетности в электронном виде посредством экспресс-доставки;

г) обеспечение возможности печати бланков первичных документов.

#### *Компетенция: Способность организовывать процесс составления и представления бухгалтерской (финансовой) отчетности и управлять данным процессом (ПК-3)*

Устный опрос

1. Расскажите об особенностях применения своевременных технологий дистанционного банковского обслуживания.

2. Укажите, каким образом производится настройка параметров учета в «1С: Бухгалтерия предприятия 8» с целью составления отчетности.

3. Расскажите, на что влияют настройки функциональности в программе «1С: Бухгалтерия предприятия 8»?

4. Опишите действия по отражению факта хозяйственной жизни по приобретению материалов от поставщиков и перечисления денежных средств за них в программе «1С: Бухгалтерия предприятия 8». Укажите формы отчетности, в которые попадает эта операция.

5. Как распечатать первичный документ в программе «1С: Бухгалтерия предприятия 8»?

6. Опишите порядок действий по составлению регламентированной отчетности по НДС в программе «1С: Бухгалтерия предприятия 8».

7. Опишите порядок действий в «1С: Бухгалтерия предприятия 8» по модернизации основных средств. Укажите, какие показатели и в каких формах отчетности изменятся.

8. Опишите порядок составления декларации по налогу на прибыль в программе «1С: Бухгалтерия предприятия 8».

9. Расскажите, какая отчетность по заработной плате предусмотрена в программе «1С: Бухгалтерия предприятия 8». Опишите порядок составления любой из форм отчетности (по выбору).

10. Опишите порядок составления авансового отчета по командировке руководителя в программе «1С: Бухгалтерия предприятия 8».

Темы рефератов

- 1. Возможности организации электронного документооборота в программе «1С: Бухгалтерия 8».
- 2. Обзор современных технологий дистанционного банковского обслуживания. Обоснование преимущества использования конкретного программного продукта.
- 3. Составление и сдача отчетности в электронной форме с использованием различных программных продуктов (на выбор).
- 4. Преимущества и недостатки применения электронного документоооборота.
- 5. Ведение управленческого учета крупных организаций и составление управленческой отчетности с помощью применения различных программных продуктов.
- 6. Ведение налогового учета в организации посредством применения различных программных продуктов.
- 7. Обзор провайдеров электронного документооборота и сдачи отчетности в России
- 8. Программные продукты для деловой коммуникации
- 9. Сервисы на сайте Федеральной Налоговой Службы для составления и представления бухгалтерской и налоговой отчетности.
- 10. Обзорсовременных программных продуктов для составления и представления отчетности

#### Компетентностно-ориентированная задача

#### *Компетентностно-ориентированная задача 1*

Условие: ООО «Пчелка» занимается производством фруктовых консервов и с 1 января 20\_\_г. приняло решение автоматизировать ведение учета с помощью программы «1С: Бухгалтерия предприятия 8». На 01.01 имеются следующие остатки по счетам

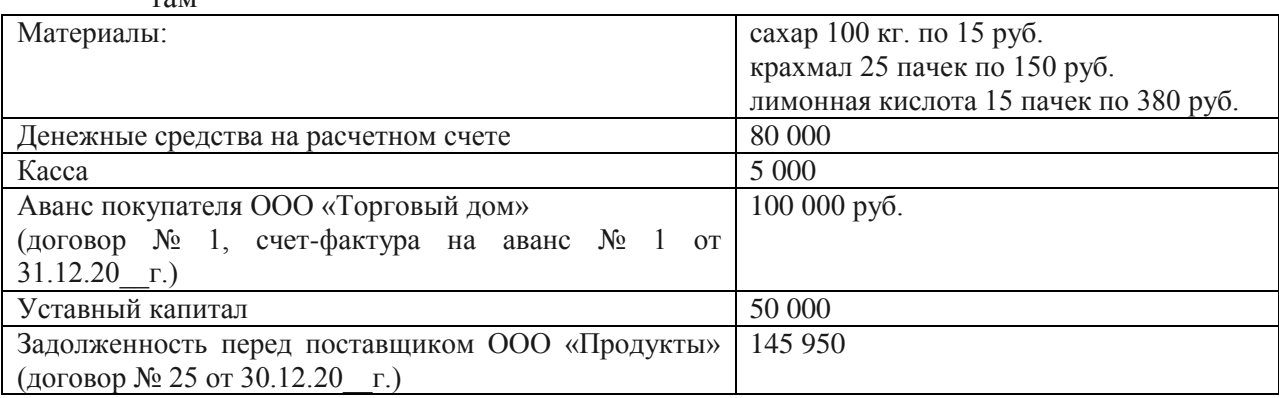

Задание: составить баланс на 01.01.20 г. и описать алгоритм отправки его в ФНС

#### *Компетентностно-ориентированная задача 2.*

- Условие: ООО «Диванчик» занимается розничной продажей мебели и транспортными услугами. Численность сотрудников 120 чел. С 1 января текущего года было решено автоматизировать управление организацией, ведение бухгалтерского и налогового учета посредством внедрения программного продукта фирмы 1С.
- Задание: Обоснуйте выбор программного продукта, а также оператора ТКС для сдачи отчетности, рассчитайте затраты на автоматизацию и их окупаемость при условии, что бухгалтерия состоит из 15 сотрудников, оклад 25 тыс. руб. В настоящее время в организации имеется пять компьютеров, но автоматизировано только начисление заработной платы. Отчетность отправляется через личный кабинет юридического лица на сайте ФНС.

#### *Компетентностно-ориентированная задача 3.*

Условие: ОАО «Заря» – крупная сельскохозяйственная организация. Численность сотрудников 1500 чел, общая земельная площадь 25000 га. Организация занимается растениеводством (зерновые, технические, кормовые, многолетние плодовые насаждения), животноводством (молочное скотоводство, откормочный комплекс по откорму КРС), промышленная переработка (комбикормовый завод, мельница, маслозавод).

Задание: необходимо автоматизировать управление организацией, ведение бухгалтерского и налогового учета. Обоснуйте выбор программного продукта, а также оператора ТКС для сдачи отчетности, рассчитайте затраты на автоматизацию и их окупаемость при условии, что бухгалтерия состоит из 20 сотрудников с окладом 35 тыс. руб.

*Компетентностно-ориентированная задача 4.*

- Условие: ООО «Продукты» торговая организация, субъект малого предпринимательства, учет ведется в программе «1С: Предприятие 8». С 1 января 20\_\_ г. организация планирует подключить облачную бухгалтерию, воспользовавшись сервисом фирмы 1С.
- Задание. Составить отчет для руководителя фирмы, в котором: укажите, какие действия должен предпринять бухгалтер организации, чтобы подключить «облачный» сервис 1С;

– оцените преимущества и недостатки данного решения;

– укажите, каким рискам может подвергаться информация ООО «Продукты» и оцените степень этого риска;

– рассчитайте стоимость перехода на онлайн бухгалтерию, а также сумму ежемесячных расходов.

*Компетентностно-ориентированная задача 5.*

Условие: ООО «Магнолия» – парикмахерский салон. Учет ведется на персональном компьютере в настольной версии программы «1С: Бухгалтерия предприятия 8», численность работников 10 человек, один бухгалтер.

20 декабря вследствие перепадов напряжения в электросети компьютер сгорел, поэтому быта потеряна вся информация, хранящаяся на жестком диске. Копия базы была сделана 1апреля текущего года. Все документы имеются в печатном виде.

Задание: Составить отчет для руководителя организации, в котором описать и оценить потери ООО «Магнолия», связанные с этим событием. Рассчитать затраты по восстановлению учета и указать сроки, к которым необходимо ликвидировать все последствия ситуации. Разработать предложения для снижения потерь организации при возникновении аналогичной ситуации в будущем.

Тесты для текущего контроля и промежуточной аттестации

#### *Примеры тестовых заданий:*

1. Схема организации передачи и формирования электронных документов в автоматизированной информационной системе – это

- а) автоматизированная система бухгалтерского учета;
- б) электронный документооборот;
- в) информационная система;
- г) бухгалтерская система.

2. Укажите, что можно считать преимуществом для организации при работе в системе дистанционного банковского обслуживания?

- а) создание счетов-фактур и договоров для организации работы с контрагентами;
- б) обмен информацией по остаткам и о проведенных операциях по счетам;
- в) возможность внутрибанковских транзакций 24 часа 7 дней в неделю;
- г) проверка надежности банка, в котором открыт счет.

3.Электронный документ – это

а) документированная информация, представленная в электронной форме, т. е. в виде, пригодном для восприятия человеком с использованием вычислительных машин, а также для передачи по информационно-телекоммуникационным сетям или обработки в информационных системах;

б) документированная информация, представленная на бумажных носителях, т. е. в виде, пригодном для восприятия человеком без использования вычислительных машин; в) диск или иной другой накопитель электронной информации с записанной на нем базой данных организации;

г) документы, представленные в виде фотографии.

4. В программе «1С: Бухгалтерия предприятия 8» полученные электронные документы сохраняются

а) в архив входящих электронных документов;

б) в архив исходящих электронных документов;

в) в виде файлов в облако;

г) в виде файлов на диск.

5. Программа «Налогоплательщик ЮЛ» предназначена для

а) автоматизации процесса подготовки юридическими лицами документов налоговой и бухгалтерской отчетности и др.;

б) автоматизации процесса подготовки физическими лицами документов налоговой и бухгалтерской отчетности и др.

в) автоматизации оформления запросов в Федеральную налоговую службу РФ по налоговым спорам;

г) автоматизации процесса подготовки юридическими и физическими лицами документов налоговой и бухгалтерской отчетности и др.

6. Укажите, какая из представленных программ предназначена для ведения учета и составления отчетности индивидуальными предпринимателями называется

а) 1С: ИП;

- б) 1С: Предприниматель 8;
- в) БЭСТ-ИП;
- г) Инфо-бухгалтер 8.

7. Перечень действующих на текущий момент операторов электронного документооборота можно узнать

- а) на сайте регистрационной палаты РФ;
- б) на сайте Федеральной Налоговой службы РФ;
- в) в администрации региона по месту нахождения организации;
- г) посредством размещения соответствующего запроса на сайте Госуслуги.

8. Сведения об имущественном и финансовом положении организации и о конечных результатах ее хозяйственной деятельности в определенном периоде представляют собой

а) финансовую отчетность;

- б) налоговую отчетность;
- в) бухгалтерскую отчетность
- г) статистическую отчетность.

9. Формирование декларации по налогу на прибыль в программе «1С: Бухгалтерия 8» происходит:

- а) автоматически в конце года;
- б) по указанию пользователя только на текущую дату;
- в) автоматически по запросу из налоговой инспекции;

г) по указанию пользователя за выбранный отчетный период (ежемесячно или ежеквартально в зависимости от учетной политики).

10. Программа «1С: Бухгалтерия 8» позволяет формировать следующие виды отчетности: а) отчетность по НДФЛ;

б) отчетность по страховым взносам;

в) отчетность по МСФО;

г) отчетность по НДС.

#### **Рубежная контрольная работа (для заочной формы обучения)**

*Рубежная контрольная работа носит мультикомпетентностный характер и выполняется обучающимися с целью освоения компетенций:* 

*– способность осуществлять планирование, организацию и контроль деятельности бухгалтерской службы (ПК-2);*

*– способность организовывать процесс составления и представления бухгалтерской (финансовой) отчетности и управлять данным процессом (ПК-3).*

*Теоретические вопросы:*

1. Приведите развернутую классификацию бухгалтерских компьютерных программ.

2. Использование цифровых технологий при ведении учета и управлении организацией условиях цифровизации экономики.

3. Особенности автоматизации бухгалтерского учета в организациях малого предпринимательства.

4. Особенности автоматизации организаций агропромышленного комплекса в области управления производством и ведения учетной работы.

5. Обзор возможностей использования информационно-справочных систем в работе бухгалтера.

6. Особенности автоматизации системы налогового учета для малых предприятий и индивидуальных предпринимателей.

7. Обзор современных программ для автоматизации управления крупными предприятиями.

8. Интеграция бухгалтерских программ и справочно-правовых систем.

9. Обзор современных справочно-правовых систем для бухгалтера.

10. Обзор современных технологий дистанционного банковского обслуживания.

11. Особенности составления первичных документов по учету кассовых операций в программе «1С: Бухгалтерия предприятия 8».

12. Особенности организации электронного документооборота и применение электронной цифровой подписи.

13. Отражение операций с основными средствами в программе «1С: Бухгалтерия предприятия 8».

14. Особенности составления регламентированной отчетности в программе «1С: Бухгалтерия предприятия 8»

15. Стандартные отчеты в программе «1С: Бухгалтерия предприятия 8».

Комплект контрольных заданий для выполнения рубежной контрольной работы (для заочной формы обучения) состоящий из теоретической и практической части (по вариантам) в полном объеме представлен на сайте Кубанского ГАУ:

Бухгалтерские компьютерные программы (продвинутый уровень) : метод. указания для контрольной работы / О. В. Жердева, Н. В. Кузнецова, С. С. Морозкина. –

#### **Вопросы и задания для проведения промежуточного контроля**

### *Компетенция: Способность осуществлять планирование, организацию и контроль деятельности бухгалтерской службы (ПК-2)*

#### **Вопросы к зачету**

1. Понятие и основные принципы организации автоматизированного рабочего места бухгалтера.

2. Набор программного обеспечения для автоматизации рабочего места бухгалтера.

3. Концептуальная модель обработки учетной информации при автоматизированной форме учета.

4. Особенности организации автоматизированного бухгалтерского учета на малых предприятиях.

5. Критерии выбора бухгалтерских компьютерных программ.

6. Виды и уровни программного обеспечения, предназначенного для автоматизации отдельных участков учетной работы: стандартные возможности и условия функционирования.

7. Особенности автоматизации учета посредством применения «облачных» технологий.

8. Основные виды интернет-технологий и возможности их использования для ведения учета.

9. Компьютерные технологии дистанционного банковского обслуживания.

10. Преимущества и недостатки применения дистанционного ведения учета с помощью «облачных» сервисов.

11. Подходы к классификации бухгалтерских программ.

12. Развернутая классификация бухгалтерских программ.

13. Программные продукты класса «Мини-бухгалтерия»: отличительные особенности и условия функционирования.

14. Программные продукты класса «Интегрированная бухгалтерия»: отличительные особенности и условия функционирования.

15. Программные продукты класса «Комплексная бухгалтерия»: отличительные особенности и условия функционирования.

16. Программные продукты класса «Корпоративные системы»: отличительные особенности и условия функционирования.

17. Программные продукты, предназначенные для автоматизации финансового и управленческого учета.

18. Программные продукты, предназначенные для автоматизации отдельных участков учетной работы.

19. Значение информационных справочных систем в работе бухгалтера.

20. Использование возможностей интернет для повышения профессиональной грамотности бухгалтера.

21. Преимущества и недостатки «облачной» бухгалтерии.

22. Особенности использования СПС «Гарант» в работе бухгалтера.

23. Применение системы «КонсультантПлюс» в работе бухгалтера.

24. Сравнительный анализ современных справочно-правовых систем.

25. Отражение в программе «1С: Бухгалтерия 8» операций по покупке основных средств, требующих монтажа.

26. Отражение в программе «1С: Бухгалтерия 8» фактов хозяйственной жизни, связанных с модернизацией объекта основных средств.

27. Формирование стандартных отчетов в программе «1С: Бухгалтерия 8».

28. Особенности ведения бухгалтерского учета труда и его оплаты в бухгалтерской компьютерной программе (по выбору студента).

29. Регламентированная отчетность в программе «1С: Бухгалтерия 8».

30. Налоговая отчетность в программе «1С: Бухгалтерия 8».

### **Практические задания для проведения зачета**

### *Задание 1*

Условие: ООО «Заря» – крупная сельскохозяйственная организация. Численность сотрудников 1500 чел, общая земельная площадь 5000 га. Организация занимается растениеводством (зерновые, технические, кормовые, многолетние плодовые насаждения), животноводством (молочное скотоводство, откормочный комплекс по откорму КРС), промышленная переработка (комбикормовый завод, мельница, маслозавод).

Задание: необходимо автоматизировать управление организацией, ведение бухгалтерского и налогового учета. Обоснуйте выбор программного продукта, а также оператора ТКС для сдачи отчетности, рассчитайте затраты на автоматизацию и их окупаемость при условии, что бухгалтерия состоит из 20 сотрудников с окладом 35 тыс. руб.

### *Задание 2*

Условие: ООО «Продукты» – торговая организация, субъект малого предпринимательства, учет ведется в программе «1С: Предприятие 8». С 1 января 20\_\_ г. организация планирует подключить облачную бухгалтерию, воспользовавшись сервисом фирмы 1С.

Задание. Составить отчет для руководителя фирмы, в котором: укажите, какие действия должен предпринять бухгалтер организации, чтобы подключить «облачный» сервис 1С;

– оцените преимущества и недостатки данного решения;

– укажите, каким рискам может подвергаться информация ООО «Продукты» и оцените степень этого риска;

– рассчитайте стоимость перехода на онлайн бухгалтерию, а также сумму ежемесячных расходов.

### *Задание 3*

- Задание: Предложить компьютерную программу для автоматизации управления и учетных процессов в ООО «Продукты-24». Сроки работы магазина – 24 часа без перерывов и выходных. Вид деятельности – продажа покупных продуктов питания, численность работников – 10 чел., помещение и основные средства взяты в аренду. Система налогообложения – общая. Бухгалтер является по совместительству кассиром и инспектором отделом кадров.
- Задача с минимальными затратами организовать ведение учета и сдачу отчетности, если в настоящее время учет и сдачу отчетности в ООО «Продукты-24» ведет сторонняя аудиторская организация (оплата 20 000 руб. в мес.).

### *Задание 4*

Задание: Отразить в программе «1С: Бухгалтерия 8» операцию по поступлению и вводу в эксплуатацию основных средств, требующих монтажа:

04.05 ООО «Прогресс» приобрело кромкошлифовальный станок HOLZMANN у ООО «Техмонтаж».

Договор № 125 от 01.05 на сумму 240 000 руб., в т.ч. НДС 20 %. Поставщиком представлен счет-фактура № 125 и накладная № 125 датой 04.05 г.

В ООО «Прогресс» шлифовальный станок доставляется в виде отдельных частей в сложенном состоянии и здесь монтируется: производится необходимый комплект операций по переводу станка в рабочее состояние.

Составные части:

Монтажная платформа 24 000 руб., в т.ч. НДС 20 %

Шлифовальный станок 120 000 руб., в т.ч. НДС 20 %

Блок цифрового управления 96 000, в т.ч. НДС 20 %

14.05 г. кромкошлифовальный станок HOLZMANN передан в монтаж

18.05 г. кромкошлифовальный станок HOLZMANN введен в эксплуатацию

*Задание 5*

Задание: Отразить в программе «1С: Бухгалтерия 8» операцию по поступлению и вводу в эксплуатацию группы одноименных основных средств.

ООО «Гостиница» обновляет мебель в гостиничных номерах. Для этой цели в ООО «Эврика» закуплено 15 мебельных гарнитуров для гостиничного номера по цене 120 000 руб. за каждый, НДС сверху 20%, . Договор № 113 от 15.06. 20\_\_. Счет-фактура № 113 от 10 июня 20 г. 12 июня 20 г. Объекты введены в эксплуатацию и приняты к учету.

### *Компетенция: Способность организовывать процесс составления и представления бухгалтерской (финансовой) отчетности и управлять данным процессом (ПКС-3)*

### **Вопросы к зачету**

1. Программные продукты для дистанционного банковского обслуживания: преимущества и недостатки их использования.

2. Обзор сервисов сети Интернет для формирования и сдачи отчетности в электронной форме.

3. Организация электронного документооборота

4. Проведение взаимной сверки документов при осуществлении документооборота в программе 1С:ЭДО.

5. Электронная цифровая подпись юридического лица.

6. Основные провайдеры, обеспечивающие сдачу отчетности в электронной форме.

7. Защита финансовой информации при использовании телекоммуникационных каналов связи.

8. Угрозы безопасности финансовой информации в цифровом обществе.

9. Методы и средства защиты финансовой информации

10. Стандарты организации, обеспечивающие процесс составления и представления бухгалтерской (финансовой) отчетности.

11. Организация контроля процесса составления и представления бухгалтерской (финансовой) отчетности.

- 12. Контрольные соотношения форм отчетности.
- 13. Создание электронных архивов и обеспечение их сохранности.
- 14. Электронная и бумажная отчетность: преимущества и недостатки.
- 15. Облачные архивы и хранилища: преимущества и недостатки.
- 16. Регламентированная отчетность в программе «1С: Бухгалтерия 8».
- 17. Сервис 1С-Документооборот: основные функциональные возможности.

18. Методы поиска информации по отслеживанию изменений для составления отчетности, применяемые в справочно-правовой системе «Гарант».

19. Особенности составления и представления бухгалтерской финансовой отчетности с помощью программы «Турбо9 бухгалтерия».

20. Современные программные продукты для автоматизации составления и представления бухгалтерской финансовой отчетности.

21. Формы стандартных отчетов в программе «1С: Бухгалтерия предприятия 8» и порядок их формирования.

22. Опишите алгоритм действий по сдаче бухгалтерской отчетности в электронной форме.

23. Опишите алгоритм действий по составлению и распечатке отчетности в программе «1С: Бухгалтерия предприятия 8».

24. Алгоритм составления налоговой декларации по НДС в программе «1С: Бухгалтерия предприятия 8».

25. Составление баланса в программе «1С: Бухгалтерия предприятия 8».

26. Составление отчета о финансовых результатах в программе «1С: Бухгалтерия предприятия 8».

27. Составление и представление отчетности по НДФЛ в программе «1С: Бухгалтерия предприятия 8».

28. Составление и представление отчетности через сайт Федеральной налоговой службы России.

29. Укажите порядок движения информации о денежных средствах от первичного документа до баланса и отчета о движении денежных средств в программе «1С: Бухгалтерия предприятия 8».

30. Для чего предназначена команда «Закрытие месяца» в программе «1С: Бухгалтерия предприятия 8»? Опишите порядок работы с ней.

#### **Практические задания для проведения зачета**

#### *Задание 1*

Организация планирует заключить договор со строительной компанией ПАО «Строй-Вектор», ИНН 2312223366.

На основании приведенных данных о деятельности организации проведите краткий финансовый анализ и примите решение о возможности работы с данным контрагентом.

Для поиска информации можно воспользоваться Интернет-ресурсами. Ответ обоснуйте.

#### **Баланс ПАО «Строй-Вектор» за 2020 г., млн. руб.**

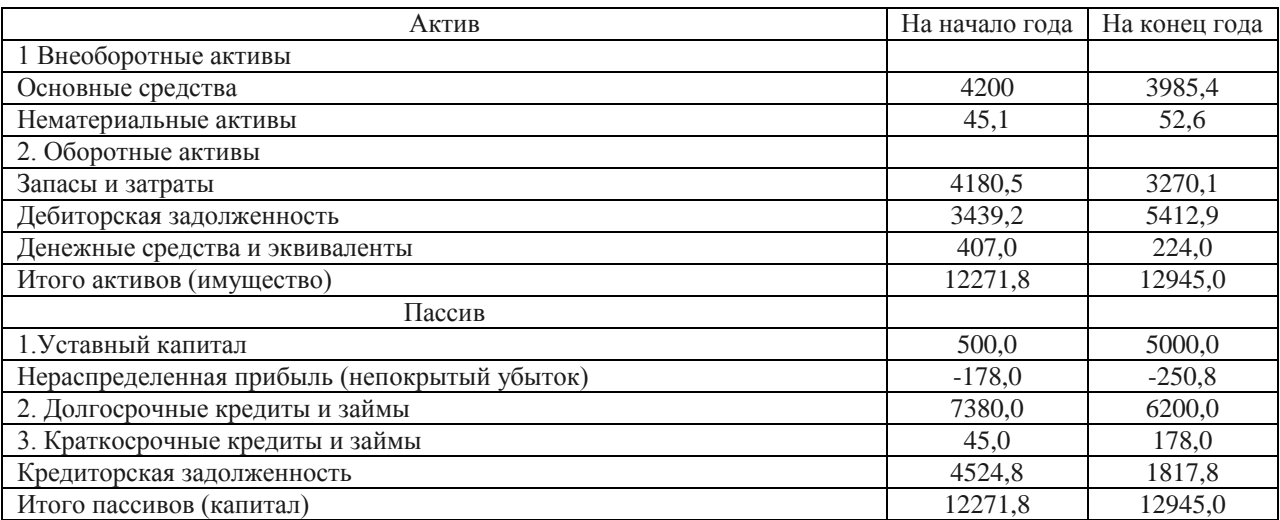

#### *Задание 2*

Изучив Отчет о движении денежных средств ООО «Строй монтаж» сделайте вывод о перспективах развития организации и дайте рекомендации по улучшению сложившейся ситуации.

#### **Отчет о движении денежных средств ООО «Строй монтаж»**

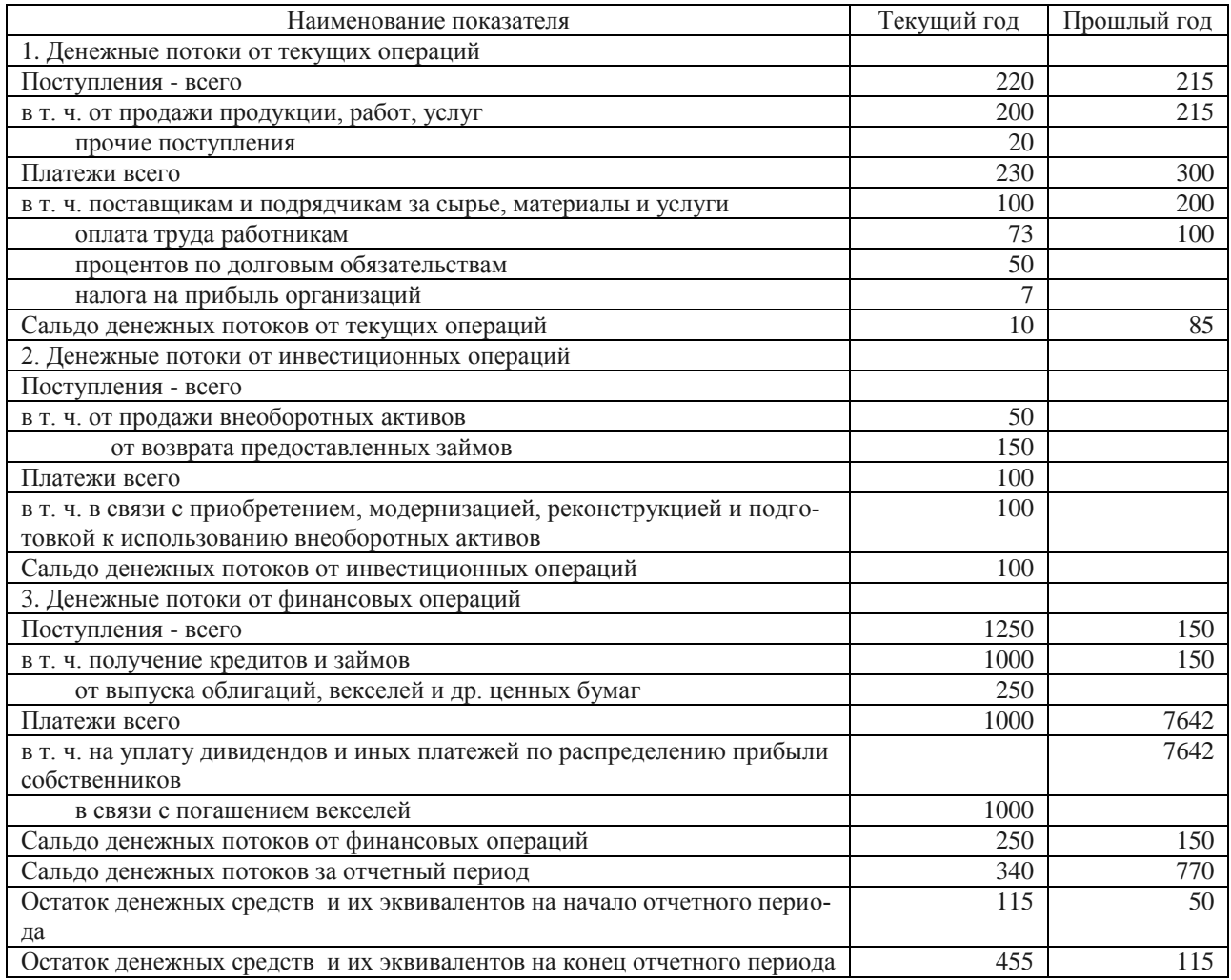

#### *Задание 3*

Условие: ООО «Привет» занимается производством печенья и с 1 января 20\_\_г. приняло решение автоматизировать ведение учета с помощью программы «1С: Бухгалтерия предприятия 8». На 31.12.20\_\_г. имеются следующие остатки по счетам

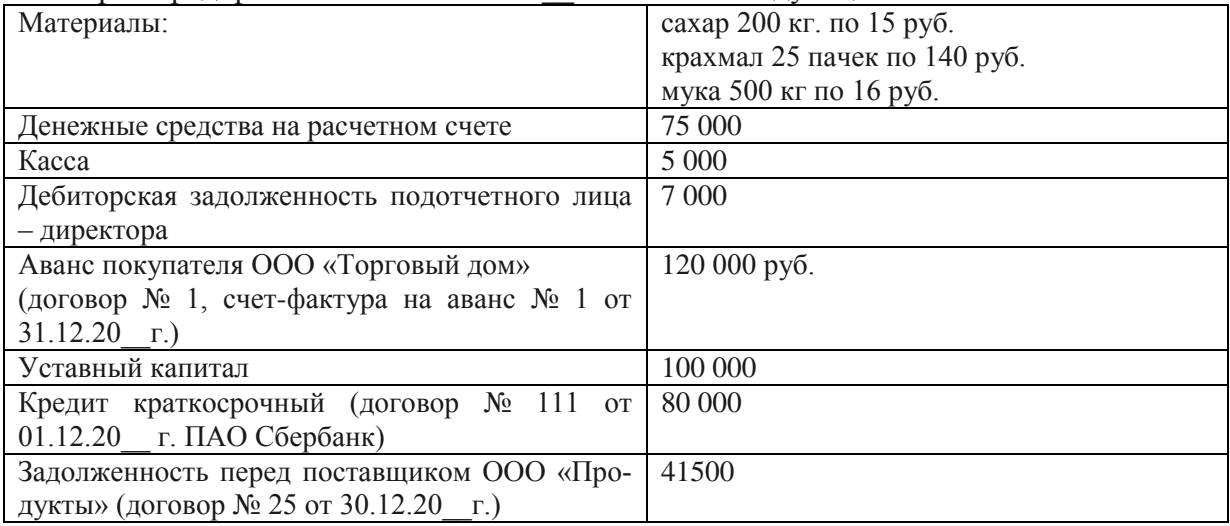

Задание: составить баланс на 01.01.20 г. и описать алгоритм отправки его в ФНС

#### *Задание 4*

*Отразить в программе «1С: Бухгалтерия предприятия 8» факт хозяйственной жизни по начислению больничного сотруднику. Сформировать и провести необходимые первичные документы, проследить движение учетной информации от первичного документа до отчетности.*

Первого декабря прошлого года была создана организация ООО «Дубок». Цель деятельности – выращивание и продажа саженцев деревьев, кустарников, многолетних цветущих насаждений.

Взносы учредителей составили: Крапивин В.В. – здание 20 000 руб., Желудев А.А. – земельный участок 2 га, стоимость 20 000 руб., Березкин К.А. – денежные средства 100 000 руб. Все учредители являются сотрудниками организации, директор и бухгалтер по совместительству – Березкин К.А.

В декабре в организации произошли операции:

– куплены семена кедра 2 кг по 500 руб., саженцы сирени, скумпии, гортензии – 50 шт. по 20 руб., горшки 1000 шт. по 3 руб.; лопаты 5 шт. по 100 руб., шланг поливочный 50 м. – 70 руб./ метр.

– проведена подготовка почвы к весенней посадке (услуги ИП Иванов 1000 руб., перечислено с расчетного счета).

Задание:

– выбрать и обосновать систему налогообложения;

– разработать примерную учетную политику

– выбрать бухгалтерскую компьютерную программу, позволяющую вести учет и своевременно отчитываться в органы ФНС по месту постановки на учет. Ответ обоснуйте

– составить баланс на 1 и 31 декабря.

#### *Задание 5*

*Отразить в программе «1С: Бухгалтерия предприятия 8» факт хозяйственной жизни по начислению больничного сотруднику. Сформировать и провести необходимые первичные документы, проследить движение учетной информации от первичного документа до отчетности*

Иванов И.И. представил больничный лист за период с 11.02 по 15.02, количество дней по временной нетрудоспособности – 5 дн., страховой стаж на дату болезни 5 лет 2 мес. Рассчитать сумму пособия, оформить документ «Больничный лист» на дату окончания болезни.

Доход за расчетный период: 2020 г. 510 000 руб., 2021 г. 540 000 руб.

# **7.4 Методические материалы, определяющие процедуры оценивания знаний, умений, навыков, характеризующих этапы формирования компетенций**

Контроль освоения дисциплины, оценка знаний, умений и навыков обучающихся на зачете производится в соответствии с ПлКубГАУ 2.5.1 «Текущий контроль успеваемости и промежуточная аттестация обучающихся».

#### **Оценочные средства:**

**1. Устный опрос** – средство контроля, организованное как специальная беседа преподавателя с обучающимся на темы, связанные с изучаемыми дисциплинами, позволяет определить объем знаний обучающегося по определенному разделу.

Критерии оценки знаний обучаемых при проведении опроса.

Оценка «отлично» выставляется за полный ответ на поставленный вопрос с включением в содержание ответа лекции, материалов учебников, дополнительной литературы без наводящих вопросов.

Оценка «хорошо» выставляется за полный ответ на поставленный вопрос в объеме лекции с включением в содержание ответа материалов учебников с четкими положительными ответами на наводящие вопросы преподавателя.

Оценка «удовлетворительно» выставляется за ответ, в котором озвучено более половины требуемого материала, с положительным ответом на большую часть наводящих вопросов.

Оценка «неудовлетворительно» выставляется за ответ, в котором озвучено менее половины требуемого материала или не озвучено главное в содержании вопроса с отрицательными ответами на наводящие вопросы или студент отказался от ответа без предварительного объяснения уважительных причин.

**2. Реферат** – продукт самостоятельной работы студента, представляющий собой краткое изложение в письменном виде полученных результатов теоретического анализа определенной научной (учебно-исследовательской) темы, где автор раскрывает суть исследуемой проблемы, приводит различные точки зрения, а также собственные взгляды на нее.

Текст реферата должен содержать аргументированное изложение определенной темы. Реферат должен быть структурирован (по главам, разделам, параграфам) и включать разделы: введение, основную часть, заключение, список используемых источников. В зависимости от тематики реферата к нему могут быть оформлены приложения, содержащие документы, иллюстрации, таблицы, схемы и т.п.

Критериями оценки реферата являются: новизна текста, обоснованность выбора источников литературы, степень раскрытия сущности вопроса, соблюдения требований к оформлению.

Оценка «отлично» ставится, если выполнены все требования к написанию реферата: обозначена проблема и обоснована ее актуальность; сделан анализ различных точек зрения на рассматриваемую проблему и логично изложена собственная позиция; сформулированы выводы, тема раскрыта полностью, выдержан объем; соблюдены требования к внешнему оформлению.

Оценка «хорошо» ставится, если основные требования к реферату выполнены, но при этом допущены недочеты. В частности, имеются неточности в изложении материала; отсутствует логическая последовательность в суждениях; не выдержан объем реферата; имеются упущения в оформлении.

Оценка «удовлетворительно» ставится, если имеются существенные отступления от требований к реферированию. В частности: тема освещена лишь частично; допущены фактические ошибки в содержании реферата; отсутствуют выводы.

Оценка «неудовлетворительно» ставится, если тема реферата не раскрыта, обнаруживается непонимание студентом проблемы или реферат не представлен вовсе.

**3. Тест** – система стандартизированных заданий, позволяющая автоматизировать процедуру измерения уровня знаний и умений обучающегося.

Критерии оценки знаний обучаемых при проведении тестирования.

Оценка «отлично» выставляется при условии правильного ответа студента более чем на 85 % тестовых заданий.

Оценка «хорошо» выставляется при условии правильного ответа студента на 71-85 % тестовых заданий.

Оценка «удовлетворительно» выставляется при условии правильного ответа студента на 51-70 % тестовых заданий.

Оценка «неудовлетворительно» выставляется при условии неправильного ответа студента на 50 % и более тестовых заданий.

**4. Компетентно-ориентированная задача** – задача, позволяющая оценить уровень сформированности компетенции на одном из этапов ее формирования или в целом.

Критерии оценивания выполнения компетентно-ориентированной задачи.

Отметка «отлично»: задание выполнено в полном объеме с соблюдением необходимой последовательности действий; работа проведена в условиях, обеспечивающих получение правильных результатов и выводов; в ответе правильно и аккуратно выполняет все записи и вычисления; правильно выполняет анализ ошибок.

Отметка «хорошо»: задача выполнена правильно с учетом 1-2 мелких погрешностей или 2-3 недочетов, исправленных самостоятельно по требованию преподавателя.

Отметка «удовлетворительно»: задача выполнено правильно не менее чем наполовину, допущены 1-2 погрешности или одна грубая ошибка.

Отметка «неудовлетворительно»: допущены две (и более) грубые ошибки в ходе выполнения задачи, которые обучающийся не может исправить даже по требованию преподавателя или работа не выполнена полностью.

**5. Рубежная контрольная работа (для заочной формы обучения)** – это средство проверки умений проверять полученные знания для решения задач определенного типа по теме или разделу или модулю учебной дисциплины.

Критерии оценивания выполнения рубежной контрольной работы (для заочной формы обучения).

Оценка «зачтено» должна соответствовать параметрам любой из положительных оценок («отлично», «хорошо», «удовлетворительно»), «незачтено» – параметрам оценки «неудовлетворительно».

Отметка «отлично» выставляется в случае, если все задания в рубежной контрольной работе выполнены в полном объеме с соблюдением необходимой последовательности действий; в ответе правильно и аккуратно выполнены все записи и вычисления; правильно выполнен анализ ошибок.

Отметка «хорошо» выставляется в случае, если все задания в рубежной контрольной работе выполнены правильно с учетом 1-2 мелких погрешностей или 2-3 недочетов, исправленных самостоятельно по требованию преподавателя.

Отметка «удовлетворительно» выставляется в случае, если все задания в рубежной контрольной работе выполнены правильно не менее чем наполовину, допущены 1-2 погрешности или одна грубая ошибка.

Отметка «неудовлетворительно» выставляется в случае, если в ходе выполнения заданий рубежной контрольной работы допущены две (и более) грубые ошибки, которые обучающийся не может исправить даже по требованию преподавателя или работа не выполнена полностью.

**6. Зачет** – форма проверки успешного выполнения студентами лабораторных работ, усвоения учебного материала дисциплины в ходе лабораторных занятий, самостоятельной работы.

Вопросы, выносимые на зачет, доводятся до сведения студентов за месяц до сдачи зачета.

Контрольные требования и задания соответствуют требуемому уровню усвоения дисциплины и отражают ее основное содержание.

Критерии оценки знаний при проведении зачета.

Оценка «зачтено» должна соответствовать параметрам любой из положительных оценок («отлично», «хорошо», «удовлетворительно»), «незачтено» – параметрам оценки «неудовлетворительно».

Оценка «отлично» выставляется студенту, который обладает всесторонними, систематизированными и глубокими знаниями материала учебной программы, умеет свободно выполнять задания, предусмотренные учебной программой, усвоил основную и ознакомился с дополнительной литературой.

Оценка «хорошо» выставляется студенту, обнаружившему полное знание материа-

ла учебной программы, успешно выполняющему предусмотренные учебной программой задания, усвоившему материал основной литературы, рекомендованной учебной программой.

Оценка «удовлетворительно» выставляется студенту, который показал знание основного материала учебной программы в объеме, достаточном и необходимым для дальнейшей учебы и предстоящей работы, справился с выполнением заданий, предусмотренных учебной программой, знаком с основной литературой, рекомендованной учебной программой.

Оценка «неудовлетворительно» выставляется студенту, не знающему основной части материала учебной программы, допускающему принципиальные ошибки в выполнении предусмотренных учебной программой заданий, неуверенно с большими затруднениями выполняющему практические работы.

## 8 Перечень основной и дополнительной учебной литературы

### Основная учебная литература

1. Морозкина, С. С. Бухгалтерские компьютерные программы: учеб. пособие / С. С. Морозкина, Н. В. Кузнецова. - Краснодар: КубГАУ, 2018. - 85 с. - Режим доступа: https://edu.kubsau.ru/file.php/120/10\_BKP\_posobie.pdf.

2. Заика, А. А. Практика бухгалтерского учета в 1С:Бухгалтерии 8: учебное пособие / А. А. Заика. — 3-е изд. — Москва, Саратов: Интернет-Университет Информационных Технологий (ИНТУИТ), Ай Пи Ар Медиа, 2020. - 526 с. - Текст : электронный // Шифровой образовательный pecypc IPR SMART : [caйт]. — URL: https://www.iprbookshop.ru/90048.html

3. Цифровой бизнес: учебник / под науч. ред. О.В. Китовой. — Москва: ИНФРА-M.  $2021.$ 418  $\mathbf{c}$ . Текст  $\mathbb{R}^{\mathbb{Z}}$ электронный.  $\mathbb{Z}^{\mathbb{Z}}$ URL: https://znanium.com/catalog/product/1659834.

### Дополнительная учебная литература

1. Тюльпинова, Н. В. Компьютерные и информационные технологии в науке и производстве: учебное пособие для магистров / Н. В. Тюльпинова. — Саратов: Вузовское образование, 2020. — 268 с. – Текст : электронный // Электронно-библиотечная система IPR BOOKS : [сайт]. — URL: http://www.iprbookshop.ru/88759.

2. Головицына, М. В. Информационные технологии в экономике: учебное пособие / М. В. Головицына. — 3-е изд. — Москва, Саратов: Интернет-Университет Информационных Технологий (ИНТУИТ), Ай Пи Ар Медиа, 2020. — 589 с. – Текст : электронный // Электронно-библиотечная **IPR BOOKS** [сайт]. URL: система  $\cdot$ http://www.iprbookshop.ru/89438

3. Петров, А. М. Современные концепции бухгалтерского учета и отчетности: учебник / А.М. Петров. – Москва: Вузовский учебник: ИНФРА-М. 2019. – 228 с. – Текст: электронный. - URL: https://znanium.com/catalog/product/996151.

# **9 Перечень ресурсов информационно-телекоммуникационной сети «Интернет»**

# **Перечень ЭБС**

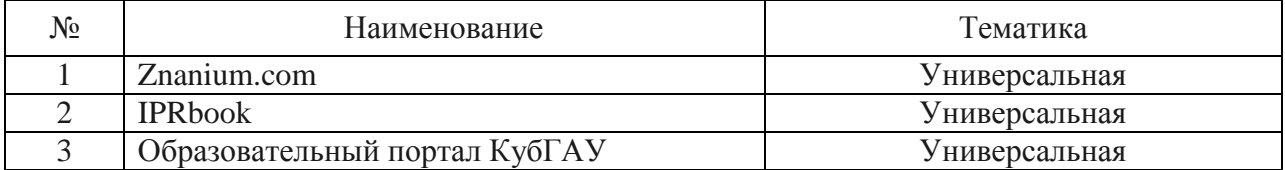

## **Рекомендуемые интернет сайты:**

– Официальный интернет-портал правовой информации [Электронный ресурс]. – Режим доступа: [http://pravo.gov.ru;](http://pravo.gov.ru/)

– Сайт Федеральной налоговой службы России [Электронный ресурс]. – Режим доступа: [https://www.nalog.gov.ru;](https://www.nalog.gov.ru/)

– официальный сайт справочно-правовой системы «КонсультантПлюс» [Электронный ресурс]. – Режим доступа: [http://www.consultant.ru;](http://www.consultant.ru/)

– информационно-правовой портал ГАРАНТ.РУ [Электронный ресурс]. – Режим доступа: [http://www.garant.ru;](http://www.garant.ru/)

– 1С: ИТС – сайт Информационно-технологического сопровождения пользователей 1С: Предприятие [Электронный ресурс]. – Режим доступа: [https://its.1c.ru;](https://its.1c.ru/)

– сайт компании «Тензор» – разработчика системы деловых коммуникаций СБИС [Электронный ресурс]. – Режим доступа: [https://sbis.ru/;](https://sbis.ru/)

– сайт фирмы «Контур» - сервисы для бухгалтерии и бизнеса [Электронный ресурс]. – Режим доступа:  $\frac{https://kontur.ru/}{}$ ;

– сайт корпорации «Галактика» [Электронный ресурс]. – Режим доступа: [https://galaktika.ru/;](https://galaktika.ru/)

– сайт фирмы SAP – производителя программных решений для управления бизнеспроцессами [Электронный ресурс]. – Режим доступа: [https://www.sap.com/cis/index.html;](https://www.sap.com/cis/index.html)

– сайт фирмы «БЭСТ» [Электронный ресурс]. – Режим доступа: https://www.bestnet.ru/;

– 1С: Предприятие 8 для учебных заведений через Интернет [Электронный ресурс]. – Режим доступа: [https://edu.1cfresh.com.](https://edu.1cfresh.com/)

# **10 Методические указания для обучающихся по освоению дисциплины**

1. Бухгалтерские компьютерные программы (продвинутый уровень) : рабочая тетрадь / Н.В. Кузнецова. – Краснодар: КубГАУ, 2022. – 48 с. – Режим доступа: [https://edu.kubsau.ru/mod/resource/view.php?id=12010.](https://edu.kubsau.ru/mod/resource/view.php?id=12010)

2. Бухгалтерские компьютерные программы : метод. указания по самостоятельной работе / сост. Н. В. Кузнецова. – Краснодар : КубГАУ, 2022. – 33 с. Режим доступа: [https://edu.kubsau.ru/mod/resource/view.php?id=12011.](https://edu.kubsau.ru/mod/resource/view.php?id=12011)

3. Бухгалтерские компьютерные программы (продвинутый уровень) : метод. указания для контрольной работы / О. В. Жердева, Н. В. Кузнецова, С. С. Морозкина. – Краснодар : КубГАУ, 2022. – 25 с. – Режим доступа: https://edu.kubsau.ru/mod/resource/view.php?id=12098.

# 11 Перечень информационных технологий, используемых при осуществлении образовательного процесса по дисциплине, включая перечень программного обеспечения и информационных справочных систем

Информационные технологии, используемые при осуществлении образовательного процесса по дисциплине позволяют:

- обеспечить взаимодействие между участниками образовательного процесса, в том числе синхронное и (или) асинхронное взаимодействие посредством сети «Интернет»;

- фиксировать ход образовательного процесса, результатов промежуточной аттестации по дисциплине и результатов освоения образовательной программы;

- организовать процесс образования путем визуализации изучаемой информации посредством использования презентационных технологий;

- контролировать результаты обучения на основе компьютерного тестирования.

# Перечень лицензионного программного обеспечения

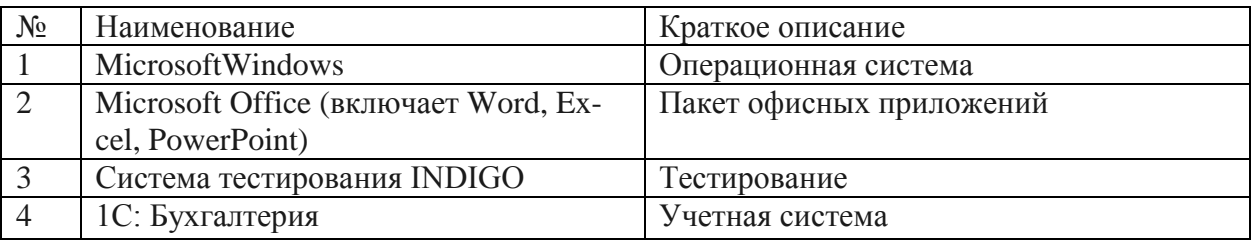

# Перечень профессиональных баз данных и информационных справочных систем

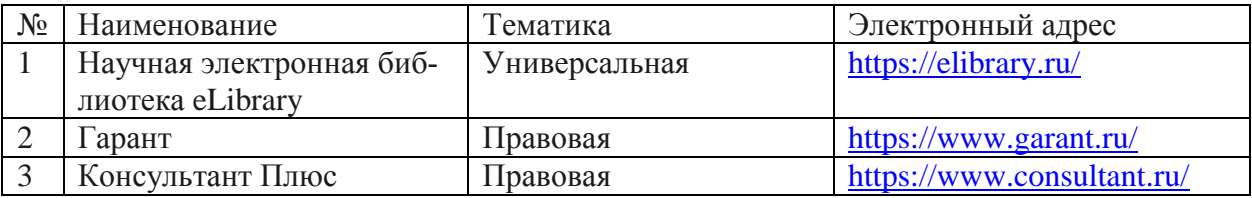

# Доступ к сети Интернет

Доступ к сети Интернет, доступ в электронную информационно-образовательную среду университета.

# 12 Материально-техническое обеспечение для обучения по дисциплине

№ Наименование учебных Наименование помещений для проведения Адрес (местоположение) помеп/п предметов, курсов, всех видов учебной деятельности, предущений для проведения всех видов дисциплин (модулей), смотренной учебным планом, в том числе учебной деятельности, преду-

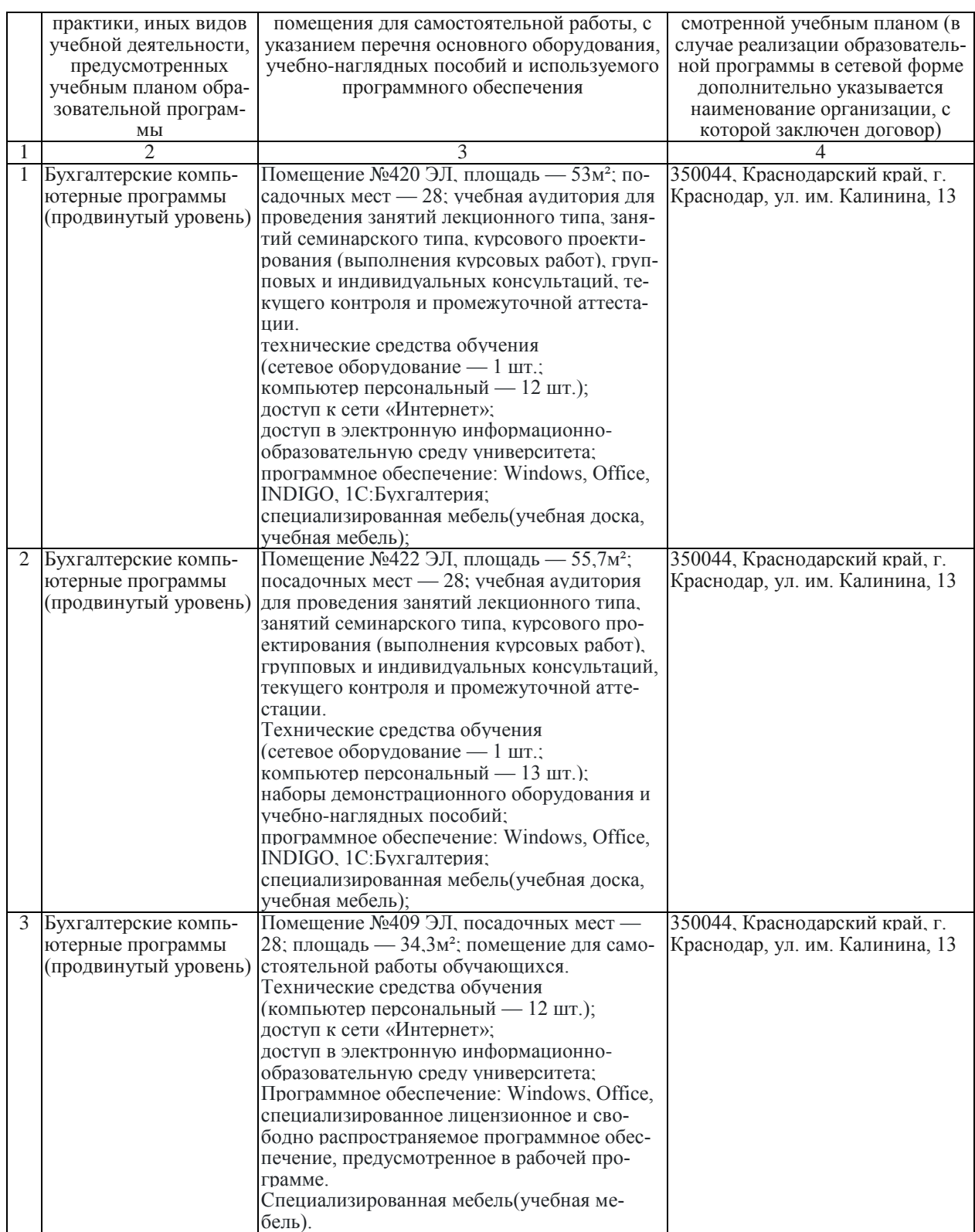